Филиал государственного бюджетного образовательного учреждения высшего образования Московской области «Университет «Дубна» -Лыткаринский промышленногуманитарный колледж

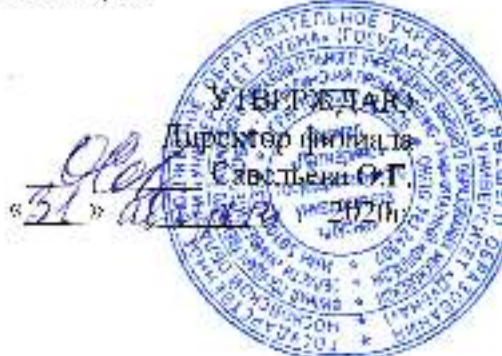

# РАБОЧАЯ ПРОГРАММА ДИСЦИПЛИНЫ

# ОII.02. Компьютерная графика

Специальность среднего профессионального образования

# 15.02.08. Технология машиностроения

базовой подготовки

Форма обучения очная

 ДОКУМЕНТ ПОДПИСАН ЭЛЕКТРОННОЙ ПОДПИСЬЮ

Сертификат: 255637FF99444C0D668082BAD493C311 Владелец: Савельева Ольга Геннадьевна Действителен: с 29.11.2022 до 22.02.2024

Город Литкарино, 2020г.

Рабочая программа дисциплины разработана на основе Федерального государственного образовательного стандарта по специальности среднего профессионального образования <sup>1</sup>5.02.08. Технология машиностроения.

Автор программы: Рахутина О.Н., преподаватель сисц. дисциплин

подпись

Рабочая программа дисциплины утверждена на заседании цикловой методической (предметной) комиссии электромеханических дисциплин.

Протокол заседания  $N\geq 1$  от  $\ll 31$  » августа 2020г.

Председатель цикловой методической (предметной) комиссии Гуришкин А.В.

## СОГЛАСОВАНО

Зам. директора филиада по УМР *,,,,........ ( Vell / -*,,... Александрова М.Э.

«*N» al UPA -* 2020г.

Представитель работодателя

Максимов Илья Юрьевич, заместитель начинацка УТЗП, филиал ПАО "ОДК-УМПО"

Льткаринский машиностроительный зивоп подпись) St. abujen 2020r.  $\mathbf{E}$ Ё( <sup>ъ</sup> fundation of the contract of  $\mathscr{G}_{\mathscr{A}}$ ы

Руководитель библиотечной системы *ООДДА ИЫР* Романова М.Н.

## **СОДЕРЖАНИЕ**

#### **1. Паспорт рабочей программы дисциплины**

1.1. Область применения программы

1.2. Место дисциплины в структуре образовательной программы

1.3. Объекты профессиональной деятельности выпускников при ении дисциплины

1.4. Цели и задачи дисциплины, требования к результатам освоения дисциплины

1.5. Количество часов на освоение программы дисциплины

#### **2. Структура и содержание дисциплины**

2.1. Объем дисциплины и виды учебных занятий

2.2. Тематический план и содержание дисциплины

## **3. Условия реализации рабочей программы дисциплины**

3.1. Образовательные технологии

3.2. Требования к минимальному материально-техническому обеспечению

3.3. Информационное обеспечение обучения

## **4. Контроль и оценка результатов освоения дисциплины**

## **1. ПАСПОРТ РАБОЧЕЙ ПРОГРАММЫ УЧЕБНОЙ ДИСЦИПЛИНЫ ОП.02. Компьютерная графика**

#### **1.1. Область применения рабочей программы**

Рабочая программа учебной дисциплины ОП.02. Компьютерная графика является частью основной образовательной программы филиала «Лыткарино» государственного университета «Дубна» по специальности среднего профессионального образования 15.02.08 Технология машиностроения.

**1.2. Место дисциплины в структуре основной профессиональной образовательной программы:** дисциплина входит в общепрофессиональный цикл профессиональной подготовки ООП и обеспечивает формирование общих и профессиональных компетенций по всем видам деятельности ФГОС СПО по специальности 15.02.08 Технология машиностроения. Особое значение дисциплина имеет при формировании и развитии ОК 1-9, ПК 1.1-1.5, 2.1-2.3, 3.1-3.2.

#### **1.3. Объекты профессиональной деятельности выпускников при изучении дисциплины**

Объектами профессиональной деятельности выпускников являются: материалы, технологические процессы, средства технологического оснащения (технологическое оборудование, инструменты, технологическая оснастка); конструкторская и технологическая документация; первичные трудовые коллективы.

## **1.4. Цели и задачи учебной дисциплины – требования к результатам освоения учебной дисциплины**

**Целью дисциплины** является выработка знаний, умений и навыков, необходимых студентам для выполнения и чтения технических чертежей различного назначения, выполнения эскизов деталей, составления конструкторской и технической документации производства.

**Задачей дисциплины** является обеспечение студента минимумом фундаментальных инженерно-геометрических знаний, на базе которых будущий специалист сможет овладевать новыми знаниями в области компьютерной графики, геометрического моделирования и др.

В результате освоения дисциплины обучающийся должен

#### **уметь:**

создавать, редактировать и оформлять чертежи на персональном компьютере;

## **знать:**

основные приемы работы с чертежом на персональном компьютере.

Выпускник должен обладать **общими компетенциями,** включающими в себя способность:

ОК 1. Понимать сущность и социальную значимость своей будущей профессии, проявлять к ней устойчивый интерес.

ОК 2. Организовывать собственную деятельность, выбирать типовые методы и способы выполнения профессиональных задач, оценивать их эффективность и качество.

ОК 3. Принимать решения в стандартных и нестандартных ситуациях и нести за них ответственность.

ОК 4. Осуществлять поиск и использование информации, необходимой для эффективного выполнения профессиональных задач, профессионального и личностного развития.

ОК 5. Использовать информационно-коммуникационные технологии в профессиональной деятельности.

ОК 6. Работать в коллективе и команде, эффективно общаться с коллегами, руководством, потребителями.

ОК 7. Брать на себя ответственность за работу членов команды (подчиненных), за результат выполнения заданий.

ОК 8. Самостоятельно определять задачи профессионального и личностного развития, заниматься самообразованием, осознанно планировать повышение квалификации. ОК 9. Ориентироваться в условиях частой смены технологий в профессиональной деятельности.

Выпускник должен обладать следующими **профессиональными компетенциями**, включающими в себя способность**:** 

ПК 1.1. Использовать конструкторскую документацию при разработке технологических процессов изготовления деталей.

ПК 1.2. Выбирать метод получения заготовок и схемы их базирования.

ПК 1.3. Составлять маршруты изготовления деталей и проектировать технологические операции.

ПК 1.4. Разрабатывать и внедрять управляющие программы обработки деталей.

ПК 1.5. Использовать системы автоматизированного проектирования технологических процессов обработки деталей.

ПК 2.1. Участвовать в планировании и организации работы структурного подразделения.

ПК 2.2. Участвовать в руководстве работой структурного подразделения.

ПK 2.3. Участвовать в анализе процесса и результатов деятельности подразделения.

ПK 3.1. Участвовать в реализации технологического процесса по изготовлению деталей.

ПК 3.2. Проводить контроль соответствия качества деталей требованиям технической документации.

## **1.5. Количество часов на освоение программы учебной дисциплины:**

максимальной учебной нагрузки обучающегося - 102 часа, в том числе: обязательной аудиторной учебной нагрузки обучающегося - 66 часов; самостоятельной работы обучающегося - 26 часов; консультаций - 10 часов.

## **2. СТРУКТУРА И СОДЕРЖАНИЕ УЧЕБНОЙ ДИСЦИПЛИНЫ**

## **2.1. Объем учебной дисциплины и виды учебной работы**

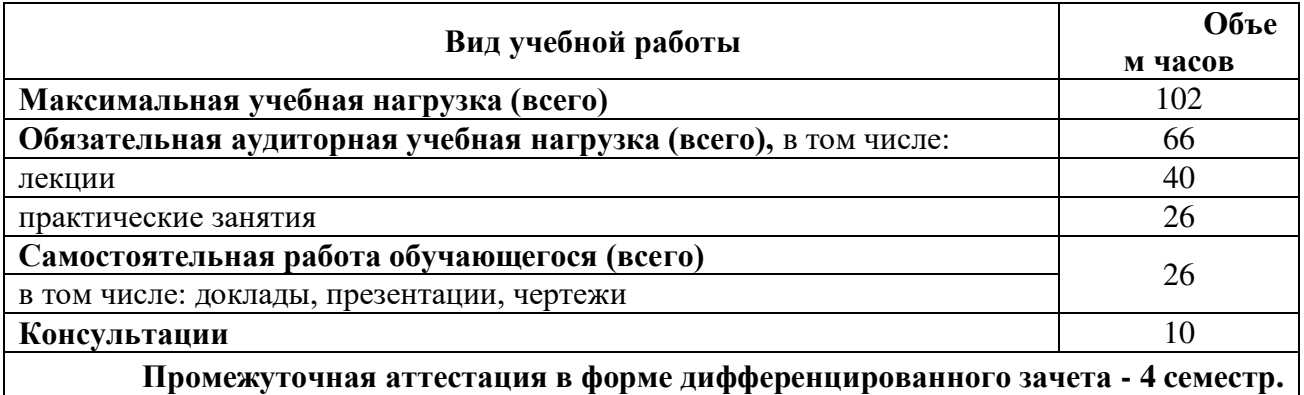

# **2.2. Тематический план и содержание учебной дисциплины ОП.02. Компьютерная графика**

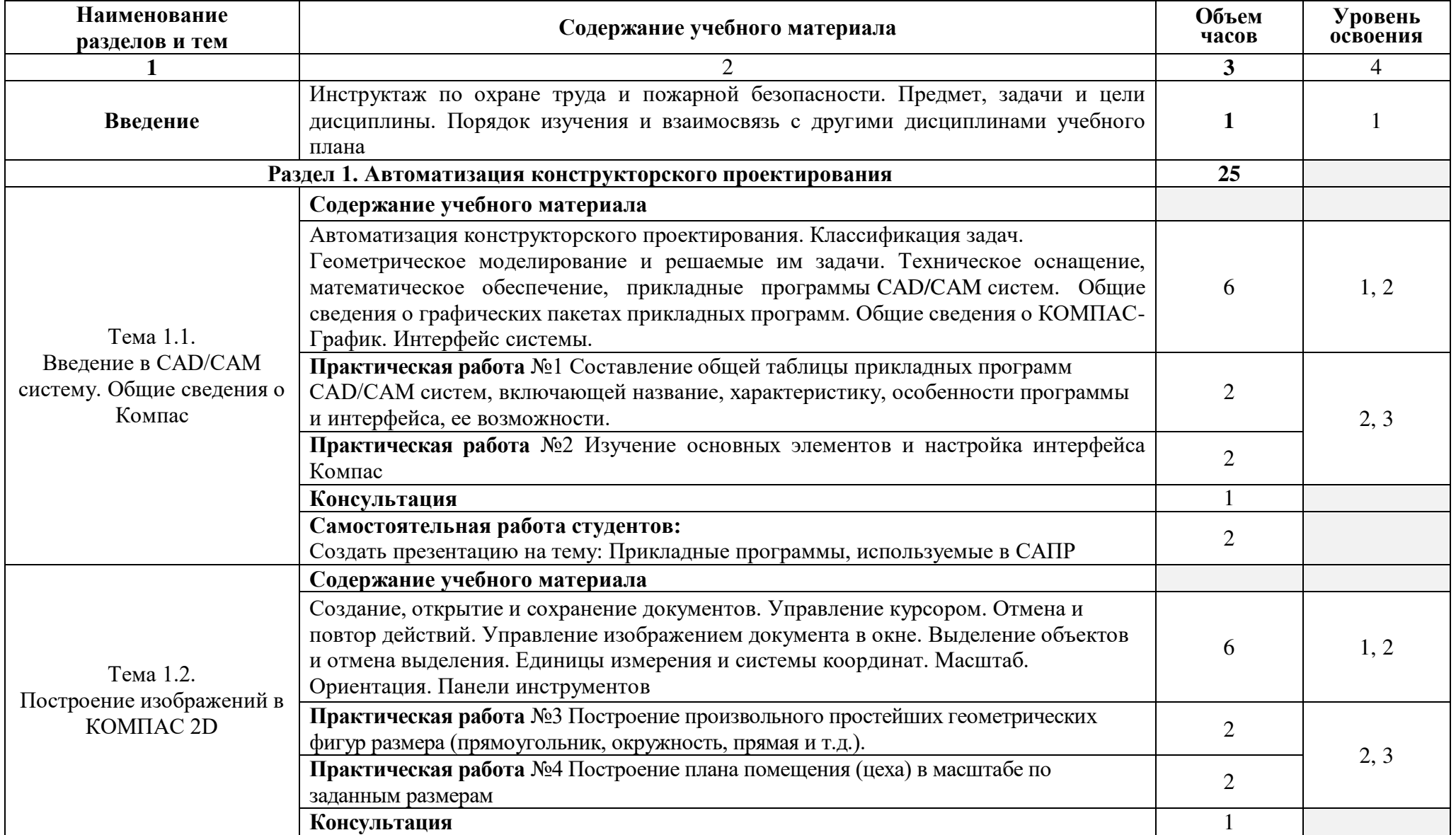

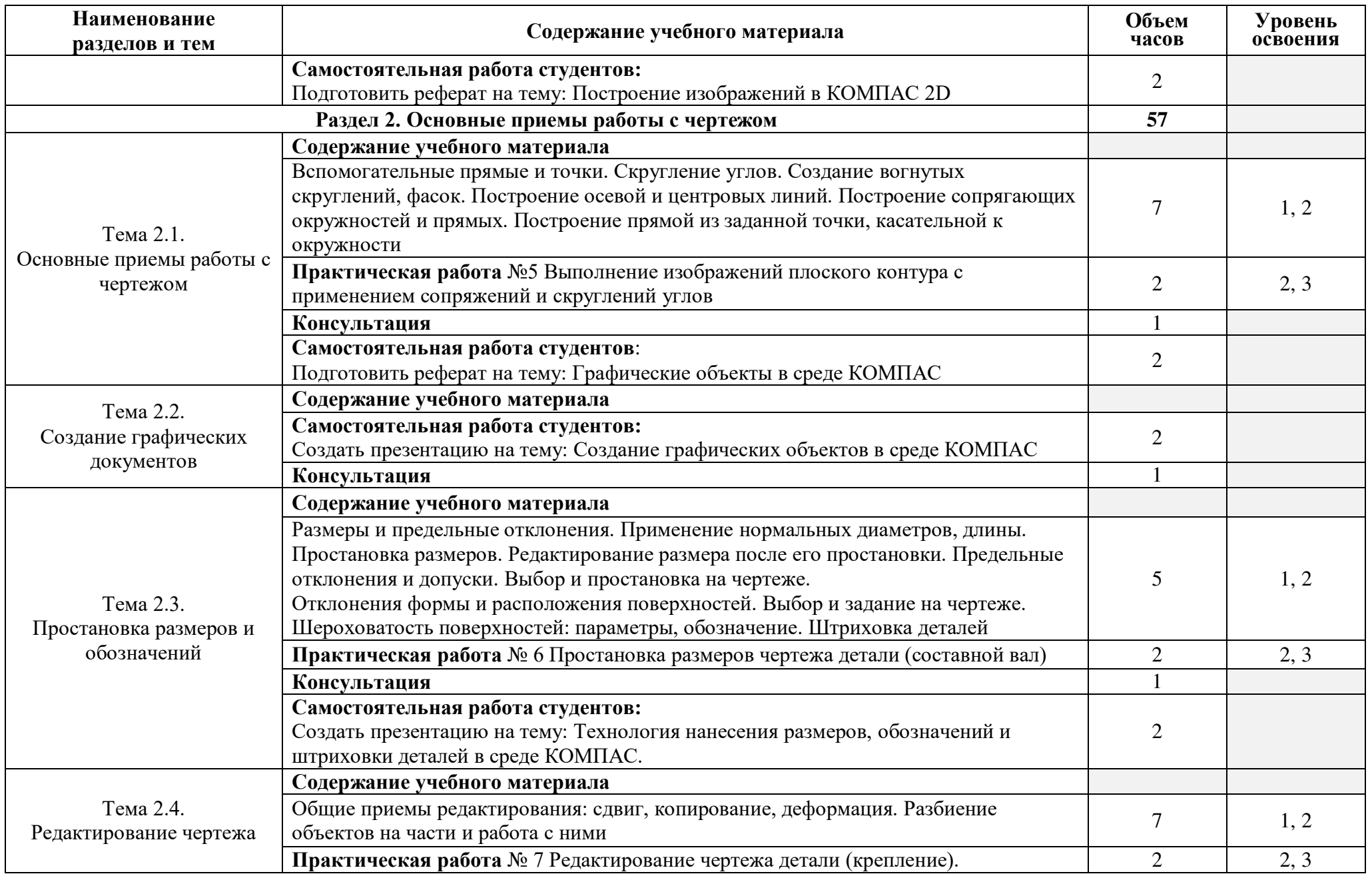

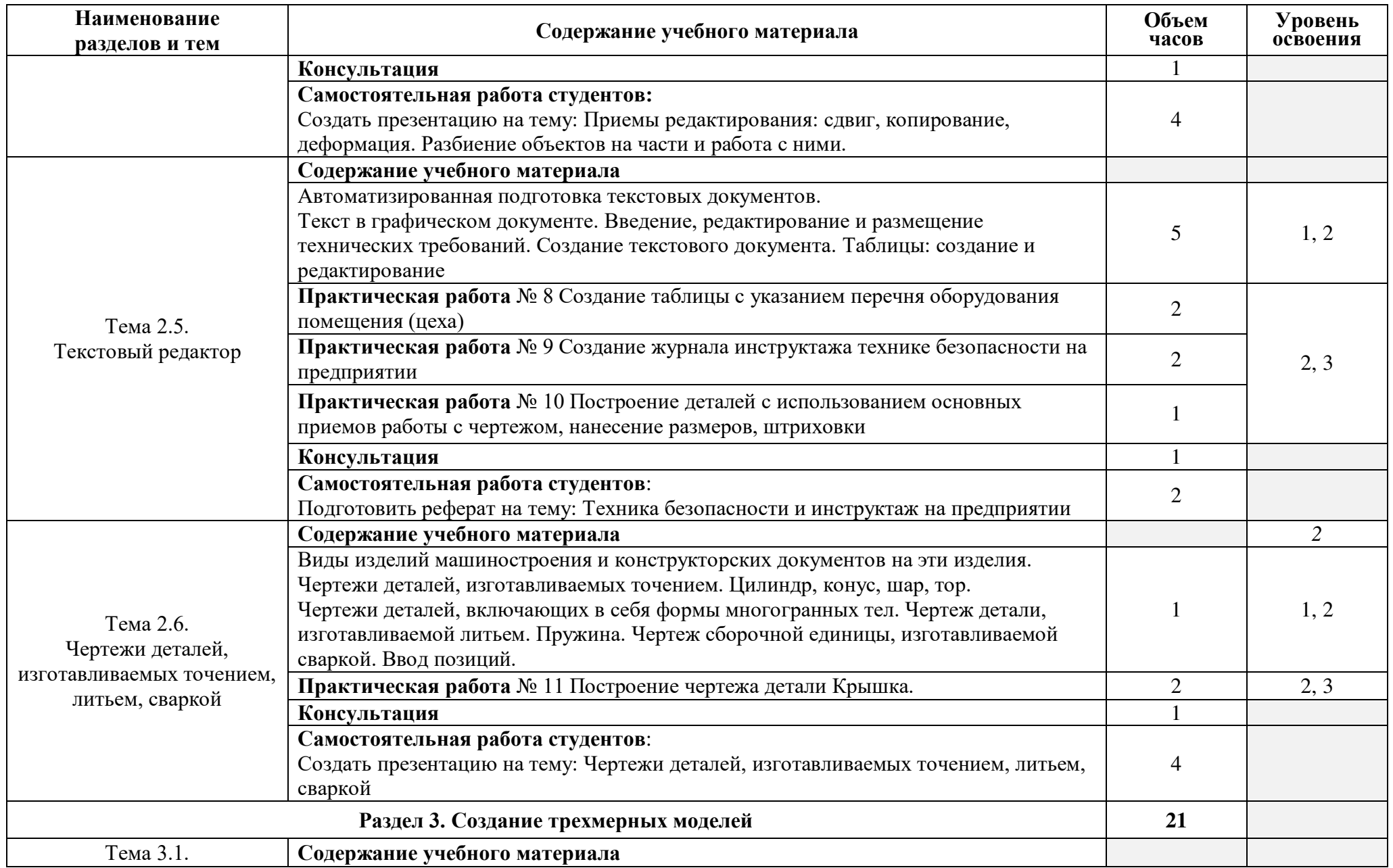

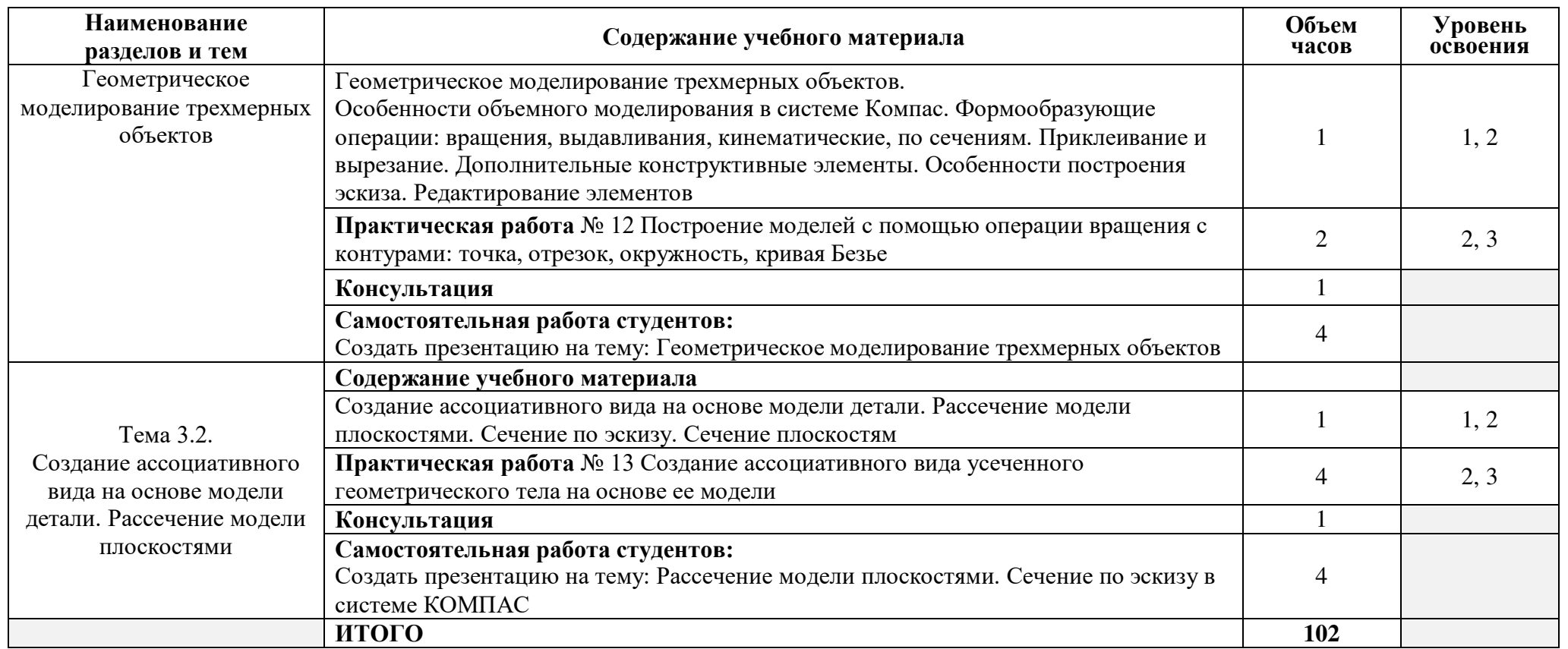

Для характеристики уровня освоения учебного материала используются следующие обозначения:

1 – ознакомительный (узнавание ранее изученных объектов, свойств);

2 – репродуктивный (выполнение деятельности по образцу, инструкции или под руководством);

3 – продуктивный (планирование и самостоятельное выполнение деятельности, решение проблемных задач).

При реализации дисциплины организуется практическая подготовка путем проведения практических занятий, предусматривающих участие обучающихся в выполнении отдельных элементов работ, связанных с будущей профессиональной деятельностью (26 часов).

Практическая подготовка при изучении дисциплины реализуется непосредственно в колледже.

## **3. УСЛОВИЯ РЕАЛИЗАЦИИ УЧЕБНОЙ ДИСЦИПЛИНЫ**

#### **3.1. Образовательные технологии**

В учебном процессе, помимо практических занятий, которые составляют 45% аудиторных занятий, широко используются активные и интерактивные формы проведения занятий.

**3.1.2.** Активные и интерактивные формы проведения занятий, используемые в учебном процессе

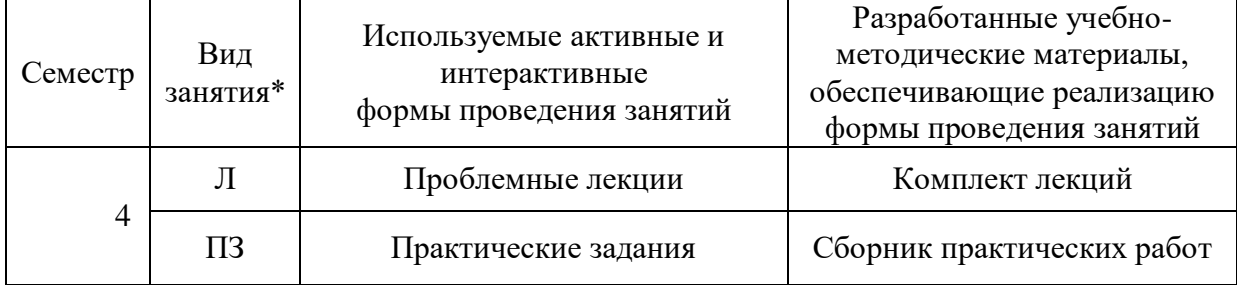

\*)  $\overline{J}$  – лекции,  $\Pi$ 3 – практические занятия

#### **3.2. Требования к минимальному материально-техническому обеспечению**

Реализация программы дисциплины предполагает наличие учебного кабинета «Компьютерная графика».

#### **Оборудование учебного кабинета и рабочих мест кабинета**:

- комплект учебной мебели;

- рабочее место студента, оснащенные лицензионными операционной системой и графической системой;

- рабочее место преподавателя; оснащенные лицензионными операционной системой и графической системой;

- локальная сеть;

- плоттер;
- сканер;
- мультимедиа проектор.

#### **Технические средства обучения:**

- персональные компьютеры;
- комплект интерактивного мультимедийного оборудования;
- интерактивная доска;
- демонстрационные планшеты;
- плакаты, схемы, таблицы, чертежи.

#### **Программное обеспечение:**

- пакет программ MICROSOFT OFFICE;
- пакет программ ADOBE;
- графический редактор «Компас-3D».

Для организации самостоятельной работы студентов определены компьютерные кабинеты корпуса 3: 305, 306 с выходом в Интернет и лицензионным программным обеспечением свободного распространения.

## **3.3. Информационное обеспечение обучения**

## **Перечень рекомендуемых учебных изданий, Интернет-ресурсов, дополнительной литературы**

#### **Основные источники:**

1. Инженерная 3D-компьютерная графика в 2 т. Том 1: учебник и практикум для среднего профессионального образования/ А.Л. Хейфец, А.Н. Логиновский, И.В. Буторина, В. Н. Васильева. — 3-е изд., перераб. и доп. — М.: Издательство Юрайт, 2019. — 328с. — (Профессиональное образование). — ISBN 978-5-534-07976-0. — Текст: электронный // ЭБС Юрайт [сайт]. URL: https://urait.ru/bcode/442322 (дата обращения: 07.07.2020) 2. Инженерная 3D-компьютерная графика в 2 т. Том 2: учебник и практикум для среднего профессионального образования/ А.Л. Хейфец, А.Н. Логиновский, И.В. Буторина, В. Н. Васильева. — 3-е изд., перераб. и доп. — М.: Издательство Юрайт, 2019. — 279с. — (Профессиональное образование). — ISBN 978-5-534-07974-6. — Текст: электронный // ЭБС Юрайт [сайт]. — URL: https://urait.ru/bcode/442323 (дата обращения: 07.07.2020)

#### **Дополнительные источники**

1. Селезнев, В.А. Компьютерная графика: учебник и практикум для среднего профессионального образования/ В.А. Селезнев, С.А. Дмитроченко. — 2-е изд., испр. и доп. — Москва: Издательство Юрайт, 2020. — 218 с. — (Профессиональное образование). — ISBN 978-5-534-08440-5. — Текст: электронный // ЭБС Юрайт [сайт]. — URL: https://urait.ru/bcode/452411 (дата обращения: 07.07.2020)

2. Компьютерная графика и web-дизайн: учеб. пособие / Т.И. Немцова, Т.В. Казанкова, А.В. Шнякин / под ред. Л.Г. Гагариной. — М.: ИД «ФОРУМ»: ИНФРА-М, 2017. — 400 с. + Доп. материалы [Электронный ресурс]. URL: <http://znanium.com/catalog.php?bookinfo=544715>— Режим доступа: ограниченный по логину и паролю

## **Интернет-ресурсы:**

- 1.<http://kompas.ru/read/items/?bid=55>
- 2. [www.twirpx.com/file/79454/](http://www.twirpx.com/file/79454/)
- 3. library.auditory.ru/1777/Москва
- 4. [http://www.belart.by/index.php?option=com\\_content&view=article&id=27&Itemid=37](http://www.belart.by/index.php?option=com_content&view=article&id=27&Itemid=37)

#### **Электронно-библиотечные системы**

- 1. [ЭБС Лань](http://lib.uni-dubna.ru/biblweb/search/resources.asp?sid=258)
- 2. [ЭБС Университетская библиотека онлайн](http://lib.uni-dubna.ru/biblweb/search/resources.asp?sid=266)
- 3. [ЭБС ЮРАЙТ](http://lib.uni-dubna.ru/biblweb/search/resources.asp?sid=308)
- 4. ЭБС [Znanium.com](http://lib.uni-dubna.ru/biblweb/search/resources.asp?sid=259)

# **4. КОНТРОЛЬ И ОЦЕНКА РЕЗУЛЬТАТОВ ОСВОЕНИЯ УЧЕБНОЙ ДИСЦИПЛИНЫ**

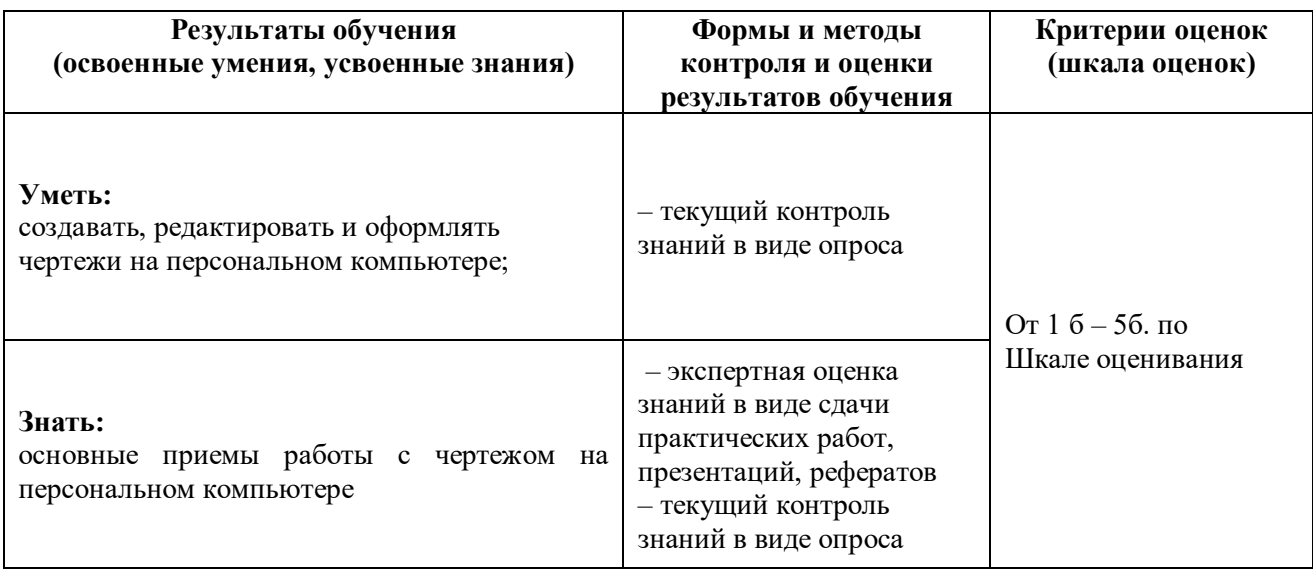

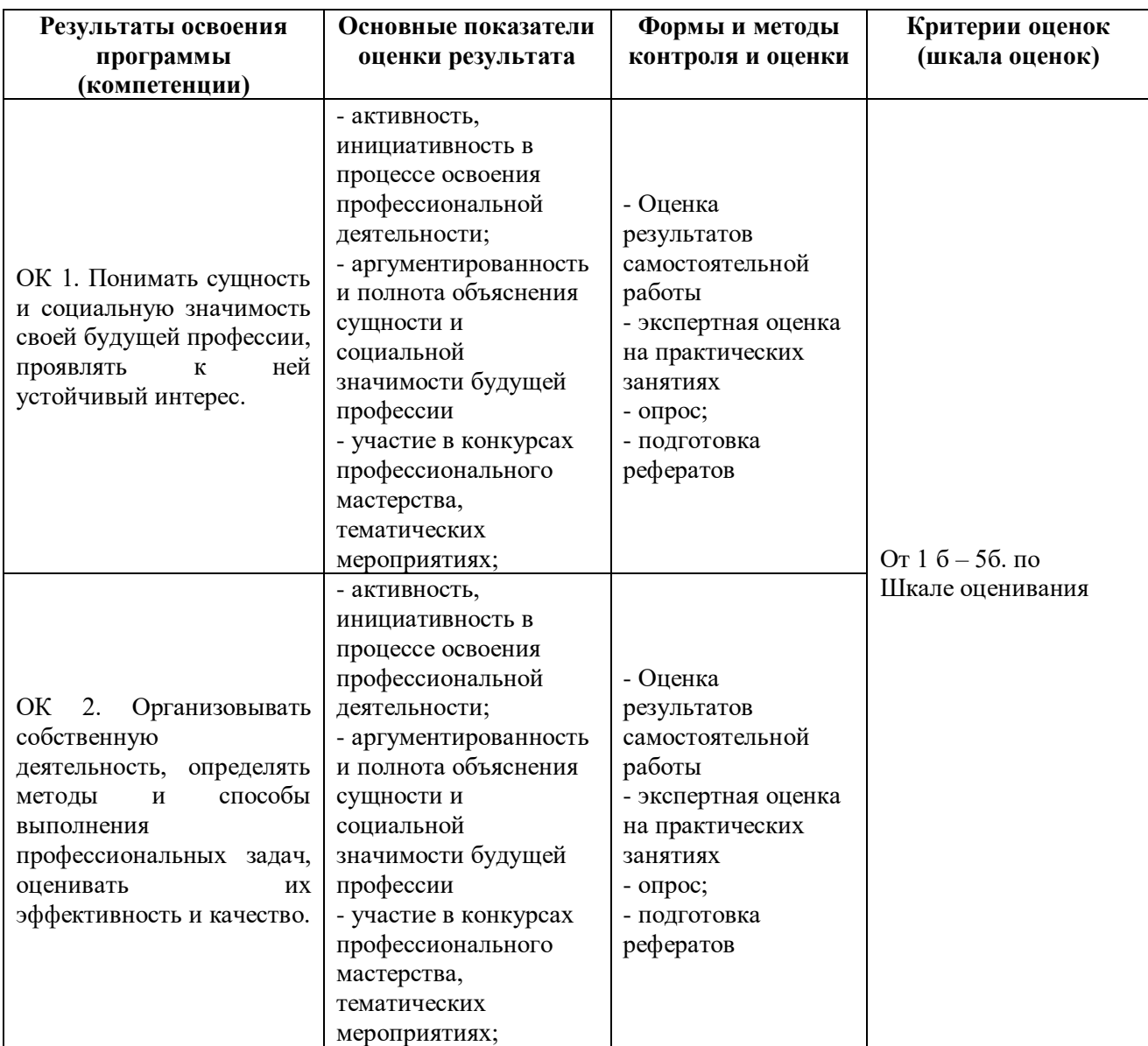

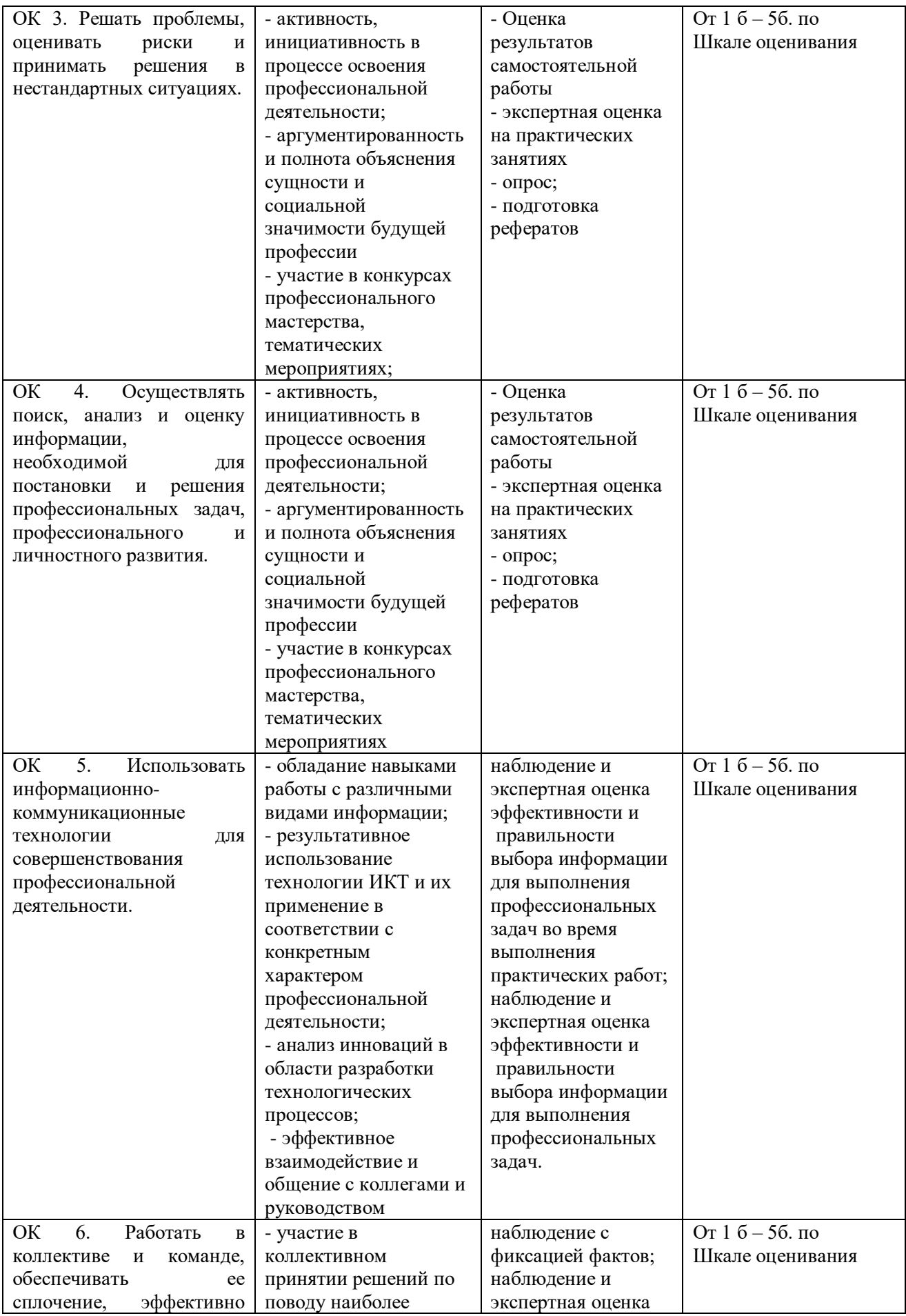

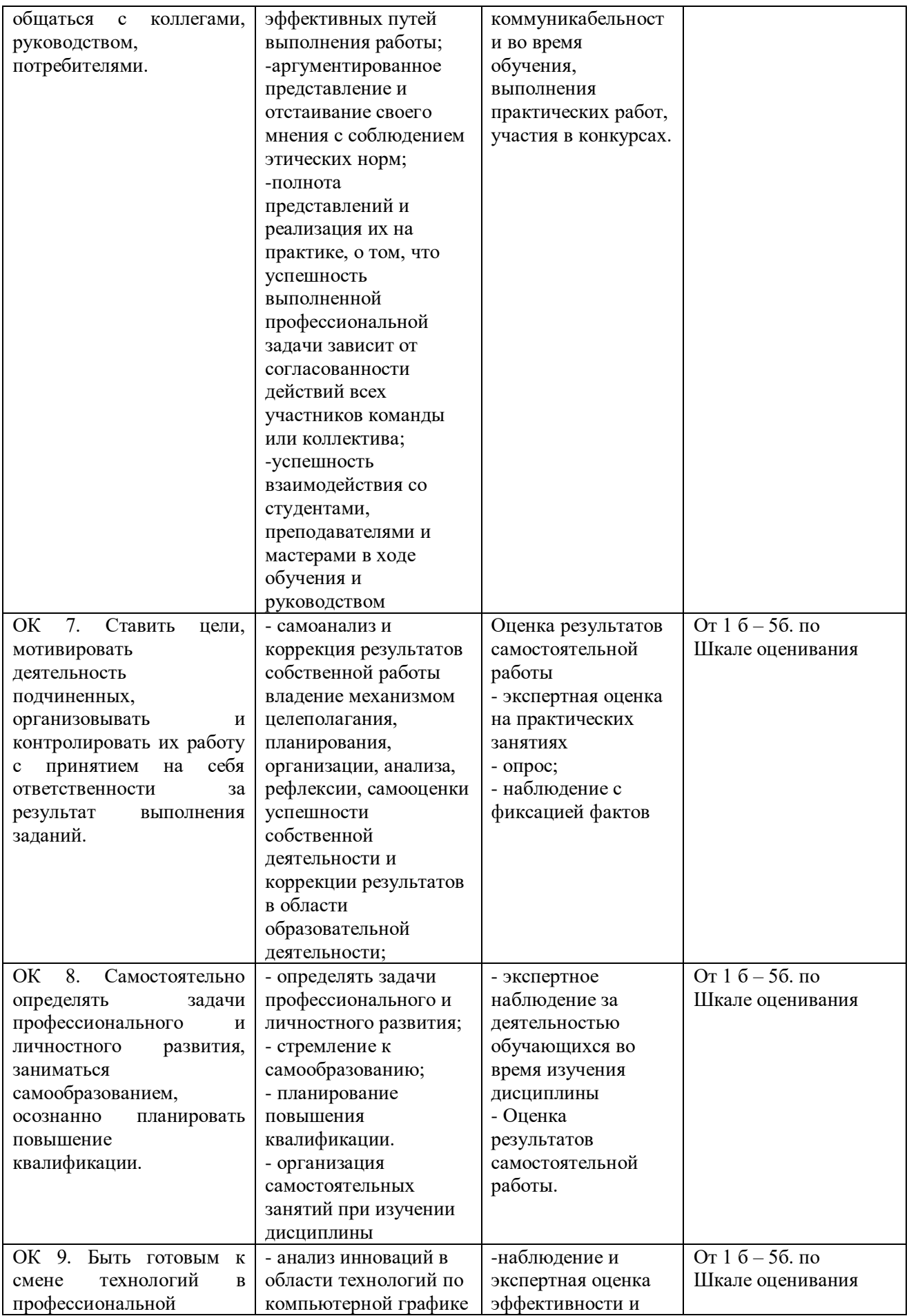

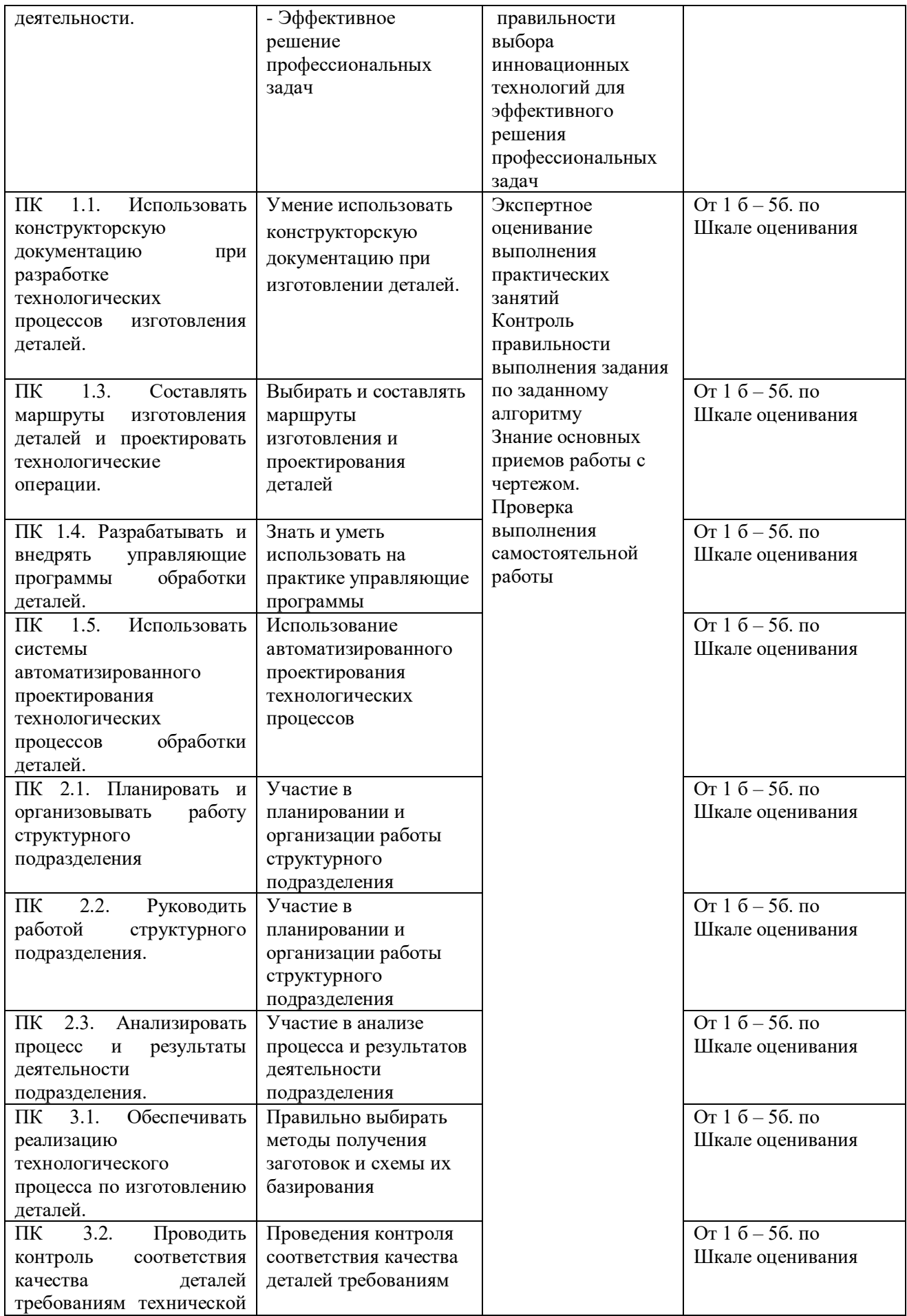

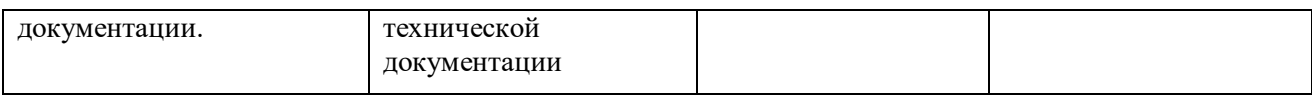

#### **Критерии оценки устного ответа**

*«5» (отлично)* – задание выполнено полностью, тема раскрыта: студент выражает свои мысли легко и свободно, показывая владение учебным материалом, хорошо ориентируется в материале темы, применяет знания при выполнении задания; отвечает на вопросы преподавателя.

*«4» (хорошо)* – задание выполнено полностью, тема раскрыта: студент выражает свои мысли легко и свободно, показывая владение учебным материалом, но допускает отдельные погрешности в изложении материала; достаточно хорошо ориентируется в материале темы, применяет знания при выполнении задания; отвечает на вопросы преподавателя, допуская ошибки, не имеющие существенного значения.

«3» (удовлетворительно) – задание выполнено, но не полностью, тема не раскрыта: студент плохо выражает свои мысли с трудом, показывает удовлетворительное владение учебным материалом; плохо ориентируется в материале темы, допускает существенные ошибки при изложении материала; отвечает не на все вопросы преподавателя.

«2» (неудовлетворительно) – задание не выполнено, тема не раскрыта: студент допускает большое количество ошибок; не отвечает на вопросы преподавателя.

#### **Критерии оценки письменной работы**

- 5 (отлично) 90 100 % правильных ответов;
- 4 (хорошо) 70 89 % правильных ответов;
- 3 (удовлетворительно) 50 69% правильных ответов;
- 2 (неудовлетворительно) 49 % и менее правильных ответов.

#### **Критерии оценки теоретических знаний практической работы**

Оценка «отлично» выставляется, если студент имеет глубокие знания учебного материала по теме практической работы, показывает усвоение взаимосвязи основных понятий, используемых в работе, может ответить на все уточняющие и дополнительные вопросы.

Оценка «хорошо» выставляется, если студент показал знание учебного материала, усвоил основную литературу, может ответить почти полно на все заданные дополнительные и уточняющие вопросы.

Оценка «удовлетворительно» выставляется, если студент в целом освоил материал практической работы, ответил не на все уточняющие и дополнительные вопросы.

Оценка «неудовлетворительно» выставляется студенту, если он имеет существенные пробелы в знаниях основного учебного материала практической работы, который полностью не раскрыл содержание вопросов, не смог ответить на уточняющие и дополнительные вопросы.

#### **Критерии оценки практических навыков по практической работе**

Оценка «отлично» ставится, если студент демонстрирует знание теоретического и практического материала по теме практической работы, определяет взаимосвязи между показателями задачи, даёт правильный алгоритм решения, определяет междисциплинарные связи по условию задания.

Оценка «хорошо» ставится, если студент демонстрирует знание теоретического и практического материала по теме практической работы, допуская незначительные неточности при решении задач, имея неполное понимание междисциплинарных связей при правильном выборе алгоритма решения задания.

Оценка «удовлетворительно» ставится, если студент затрудняется с правильной оценкой предложенной задачи, дает неполный ответ, требующий наводящих вопросов

преподавателя, выбор алгоритма решения задачи возможен при наводящих вопросах преподавателя.

Оценка «неудовлетворительно» ставится, если студент дает неверную оценку ситуации, неправильно выбирает алгоритм действий.

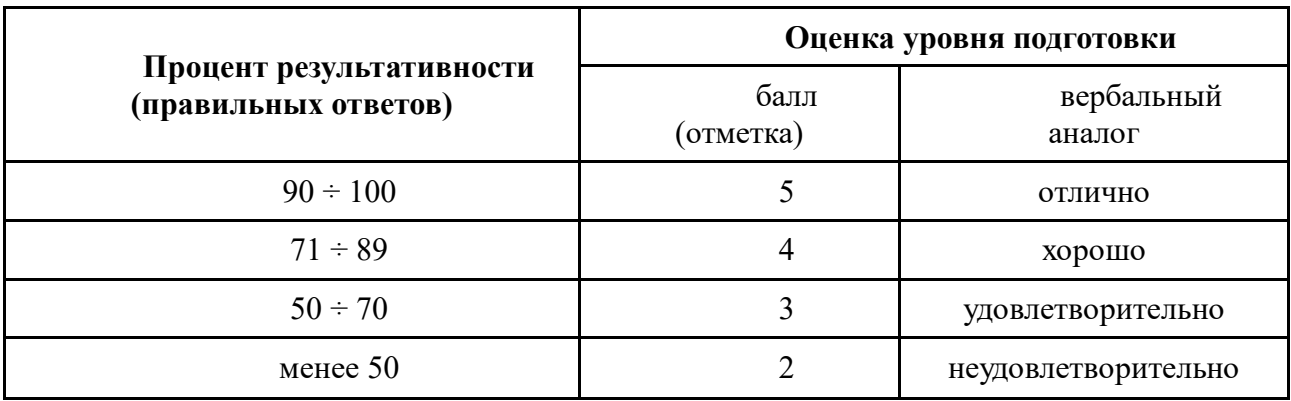

## **Шкала оценки образовательных достижений**

#### **Критерии оценки докладов**

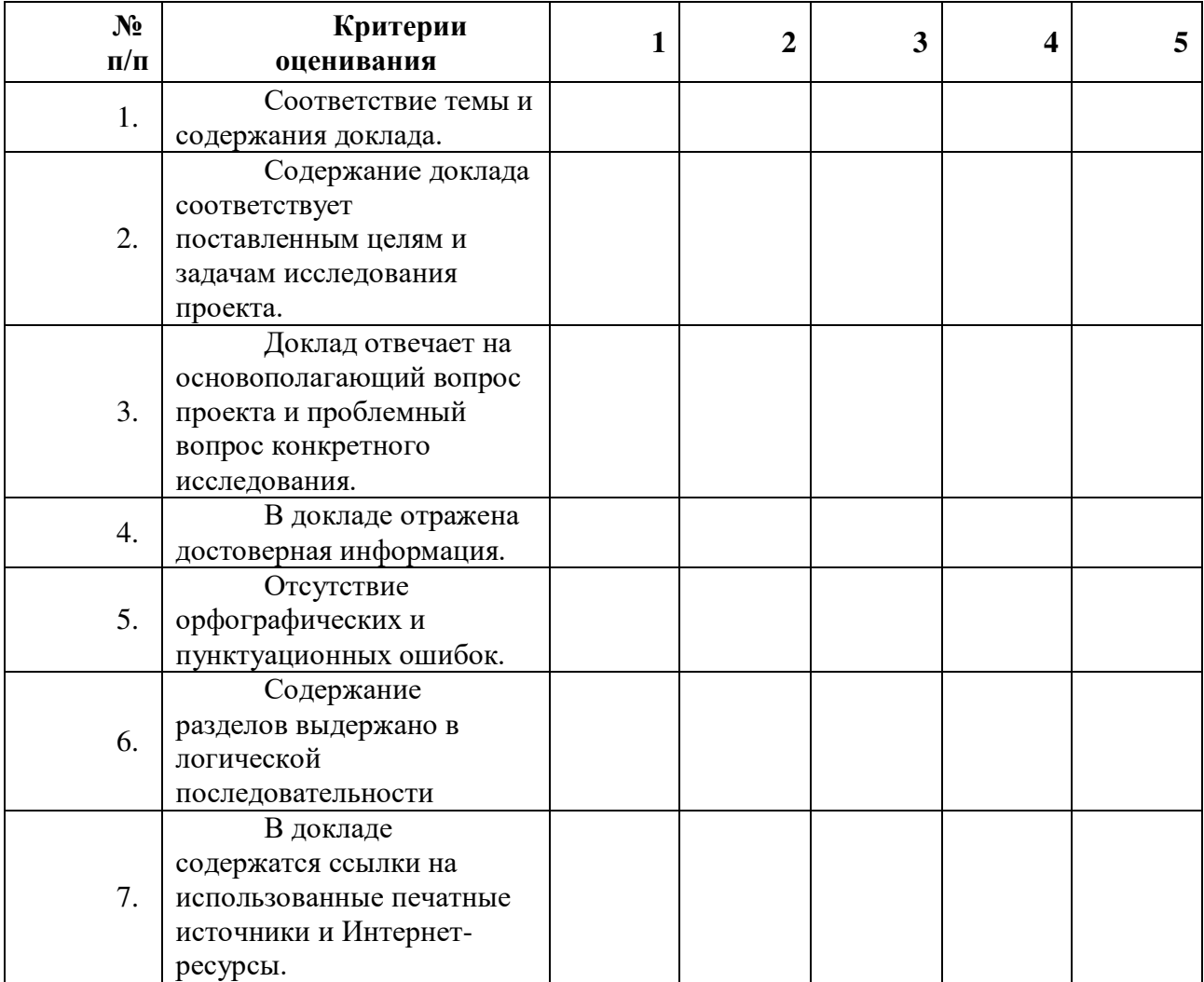

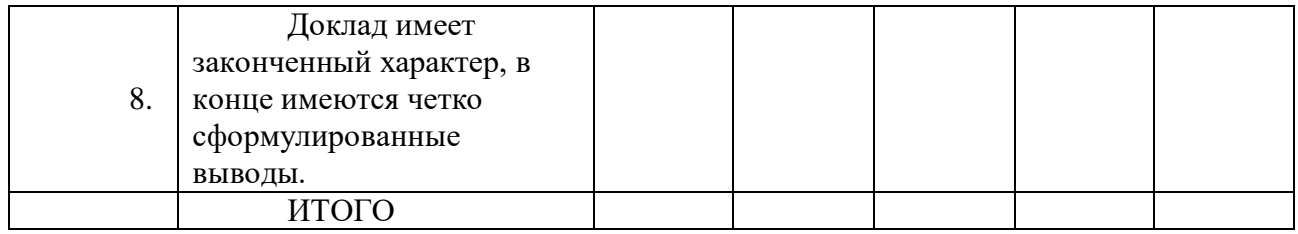

## **Шкала оценивания**

1 – содержание доклада не удовлетворяет данному критерию;

2 – содержание доклада частично удовлетворяет данному критерию;

3 – содержание доклада удовлетворяет данному критерию, но имеются значительные недостатки;

4 - содержание доклада удовлетворяет данному критерию;

5 – содержание доклада в полной мере удовлетворяет данному критерию.

## **ОЦЕНОЧНЫЕ СРЕДСТВА ДЛЯ ПРОВЕДЕНИЯ ТЕКУЩЕЙ АТТЕСТАЦИИ**

#### **Перечень тем для подготовки презентаций**

- 1. Прикладные программы, используемые в САПР
- 2. Создание графических объектов в среде КОМПАС
- 3. Технология нанесения размеров, обозначений и штриховки деталей в среде КОМПАС.
- 4. Приемы редактирования: сдвиг, копирование, деформация. Разбиение объектов на части и работа с ними.
- 5. Чертежи деталей, изготавливаемых точением, литьем, сваркой
- 6. Геометрическое моделирование трехмерных объектов.
- 7. Рассечение модели плоскостями. Сечение по эскизу в системе КОМПАС.

## **Перечень тем для подготовки рефератов**

- **1.** 1**.** Построение изображений в КОМПАС 2D
- 2. Графические объекты в среде КОМПАС.
- 3. Техника безопасности и инструктаж на предприятии

## **Практические работы**

## **ПРАКТИЧЕСКАЯ РАБОТА № 1**

**Тема: «Составление общей таблицы прикладных программ CAD/CAM систем, включающей название, характеристику, особенности программы и интерфейса, ее возможности»** 

**ЦЕЛЬ:** Изучить:

- Интерфейс системы КОМПАС-3D;
- Приемы создания документов;
- Настройку панелей;
- Возможности управления размером изображения на экране монитора;

- Сохранение чертежей в памяти компьютера.

## **ПОРЯДОК ВЫПОЛНЕНИЯ РАБОТЫ:**

1. Создать новый документ Чертеж.

2. Установить размеры сетки 5.0×5.0 в виде точек, интервал между точками по горизонтали и вертикали составляет 5 мм.

3. Построить графические объекты.

4. Самостоятельная внеаудиторная работа**.** Изучить правила заполнения основной надписи в чертежах. ГОСТ 2.306-68.

5. Сделать вывод о проделанной работе. Подготовить ответы на контрольные вопросы.

## **КОНТРОЛЬНЫЕ ВОПРОСЫ:**

1. Где находится кнопка включения инструментальной панели Геометрия?

- 2. Как называются панели системы КОМПАС?
- 3. Как запустить команду, кнопка которой скрыта во вложенном меню?
- 4. Где и как задаются параметры команды?
- 5. В какой последовательности задаются параметры команды?

6. Какую кнопку следует нажать, если необходимо построить несколько фигур с одинаковыми параметрами?

## **ОЦЕНОЧНЫЕ СРЕДСТВА ДЛЯ ПРОВЕДЕНИЯ ПРОМЕЖУТОЧНОЙ АТТЕСТАЦИИ**

## **Вопросы к экзамену**

1. Системы автоматизированного проектирования и производства в масштабах предприятия.

2. Этапы развития систем автоматизированного проектирования.

3. САПР по назначению систем.

4. САПР по специализации программных средств.

5. Графический документ.

6. Этапы развития графических программ: Visio, AutoCad.

7. Достоинства и недостатки при работе в графических редакторах Visio–AutoCad.

8. Общие сведения к графическим редакторам Visio, Auto-Cad (требования к компьютеру и интерфейс программ).

9. Шаблоны, трафареты и их назначение.

10. Настройка параметров страницы.

Полный комплект заданий и иных материалов для проведения текущего контроля успеваемости и промежуточной аттестации по дисциплине приводится в фонде оценочных средств.

Методический комплект обеспечения внеаудиторной работы обучающихся по учебной дисциплине включает:

- 1) методические рекомендации по организации самостоятельной работы обучающихся;
- 2) перечень видов самостоятельной работы обучающихся по учебной дисциплине;
- 3) перечень теоретических вопросов для самостоятельного изучения обучающимися;
- 4) тематику рефератов, сообщений.